## Build a Particle

- 1. Go go bit.ly/BuildAParticle --- click skip intro --- then
- 2. Click "Play with elementary Particles" on the left side, under "Generations of elementary particles".
- 3. Click "Game". There will only be 3 (out of the 6) quarks represented in this game.
- 4. Begin experimenting with different ingredients of quarks in combinations of 2 (mesons) and 3 (baryons). Below, record the quarks you tried, and what particle they created!

## To create a particle:

- A. Select the quarks you wish to build with
- B. When you have your ingredients, click "Done" for feedback on if the particle is possible. If it is, it will tell you which you have created!

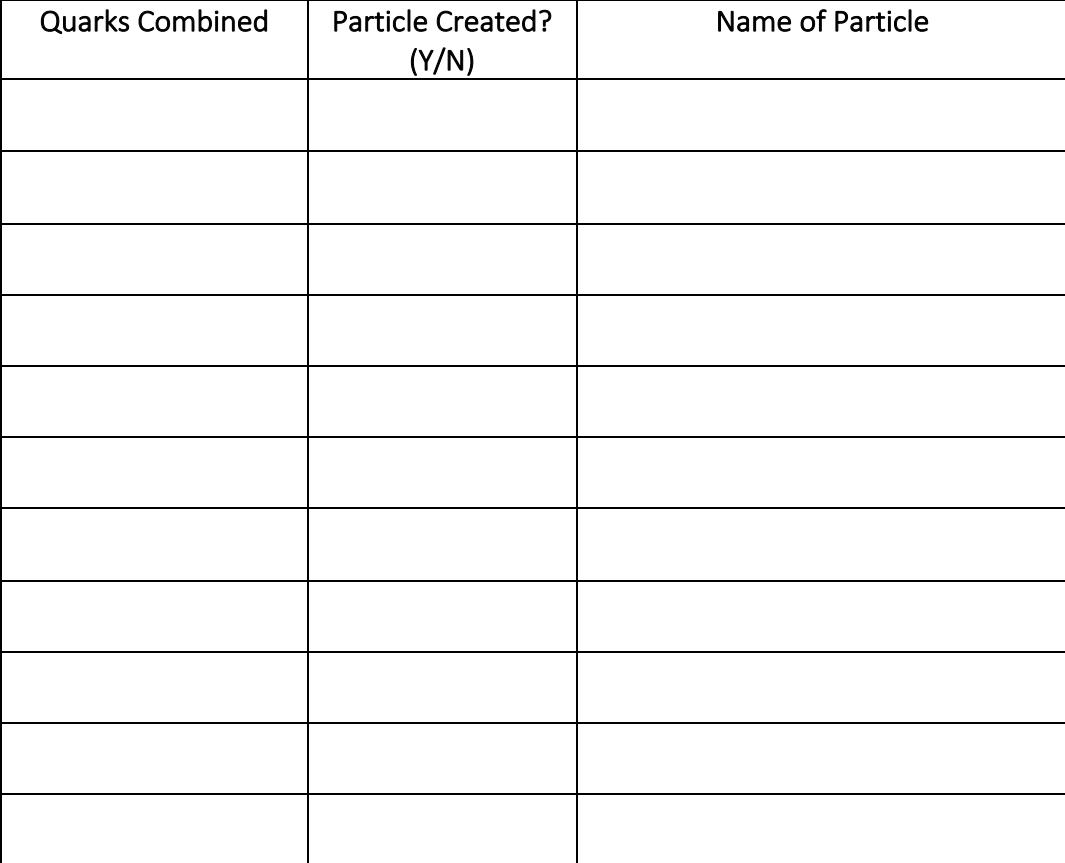

What patterns do you see as creating valid particles for...

Mesons? Baryons?